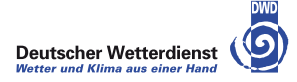

## LETKF

#### Hendrik Reich, Daniel Leuenberger, Michael Würsch

DWD-HErZ winterschool on data assimilation, Offenbach

13-17. February 2012

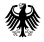

<span id="page-0-0"></span> $299$ 

E

イロト イ母 トイヨ トイヨト

## LETKF basics

- Implementation following Hunt et al., 2007
- basic idea: do analysis in the space of the ensemble perturbations
	- $\triangleright$  computational efficient, but also restricts corrections to subspace spanned by the ensemble
	- $\triangleright$  explicit localization (doing separate analysis at every grid point, select only certain obs)
	- $\triangleright$  analysis ensemble members are locally linear combination of first guess ensemble members
- LETKF belongs to the class of square root filters; no perturbedf observations required

 $\Omega$ 

# LETKF equations

- $\bullet$  let w denote gaussian vector in k-dimensional ensemble space with mean 0 and covariance  $\frac{1}{k-1}$
- let  $X^b$  denote the (background) ensemble perturbations
- then  ${\mathbf x} = \bar{\mathbf x}^b + {\mathbf X}^b$ w is the corresponding model state with mean  $\bar{\mathbf x}^b$ and covariance  $\mathsf{P}^b = (k-1)^{-1} \mathsf{X}^b (\mathsf{X}^b)^\mathsf{T}$
- let  $Y^b$  denote the ensemble perturbations in observation space and R the observation error covariance matrix

 $200$ 

## LETKF equations

 $\bullet$  do analysis in the *k*-dimensional ensemble space

$$
\bar{\mathbf{w}}^a = \tilde{\mathbf{P}}^a (\mathbf{Y}^b)^T \mathbf{R}^{-1} (\mathbf{y} - \bar{\mathbf{y}}^b)
$$

$$
\tilde{\mathbf{P}}^a = [ (k-1) \mathbf{I} + (\mathbf{Y}^b)^T \mathbf{R}^{-1} \mathbf{Y}^b ]^{-1}
$$

• in model space we have

$$
\bar{\mathbf{x}}^a = \bar{\mathbf{x}}^b + \mathbf{X}^b \bar{\mathbf{w}}^a
$$

$$
\mathbf{P}^a = \mathbf{X}^b \tilde{\mathbf{P}}^a (\mathbf{X}^b)^\mathsf{T}
$$

Now the analysis ensemble perturbations - with  $P^a$  given above - are obtained via

$$
\mathbf{X}^a = \mathbf{X}^b \mathbf{W}^a,
$$

4 日下

where 
$$
\mathbf{W}^a = [(k-1)\tilde{\mathbf{P}}^a]^{1/2}
$$

 $\Omega$ 

## LETKF: implementation

- Localization: do analysis at each gridpoint, use only obs within certain radius
- weight obs with distance-dependent weight  $0 \leq w \leq 1$
- weight determined by *Caspari-Cohn* function: similar to Gaussian, but identical to zero at finite distances
- inflation factor  $\rho$  to increase spread; ad-hoc method to account for model error ("multiplicative" inflation; "additive" inflation: add model error at each time step)
- inflation factor  $\rho$  is applied when computing  $\tilde{\mathsf{P}}^{\mathsf{a}}$ :

$$
\tilde{\mathbf{P}}^a = [(k-1)\mathbf{I}/\rho + (\mathbf{Y}^b)^T \mathbf{R}^{-1} \mathbf{Y}^b]^{-1}
$$

 $200$ 

#### **References**

Hunt. et al 2007, Efficient data assimilation for spatiotemporal chaos: A Local Ensemble Transform Kalman Filter, Physica D, 230, 112-126

Internet:

http://www.weatherchaos.umd.edu/

4 日下

<span id="page-5-0"></span> $\Omega$